# **A Linux Cheat Sheet**

#### Terminal

A terminal is a "device" that is used for entering data into, and displaying data from, a computer.

A terminal emulator is a "window" that presents the user a command line interface (CLI). Once you open a terminal emulator the user communicate through the CLI with a program called the shell.

In order to get access to a terminal emulator on your Ubuntu-Linux "box":

- using the GUI (Graphical User Interface): Applications  $\rightarrow$  Accessories  $\rightarrow$  Terminal
- using a terminal emulator: xterm -bg SlateBlue -fg NavajoWhite -sb &

If you are curious about the colors available you can use the command: showrgb | less

#### Shell

Software that provides an interface for users to "pass" commands to the Operating System.

Some shell commonly available on Linux/Unix are:

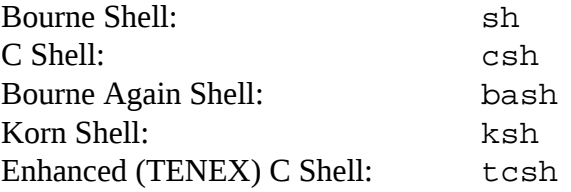

#### Running Programs

The fastest way to run a program is to type a command at the shell.

### Getting Help

<command> --help

man <command>

info <command>

man -k <keyword> *{search all man pages}*

man -f <keyword> *{search only the titles of the man pages*

man man

man intro

### Log in to a remote computer

ssh -Y <username>@<ip-address>

#### Common Linux Shell Commands

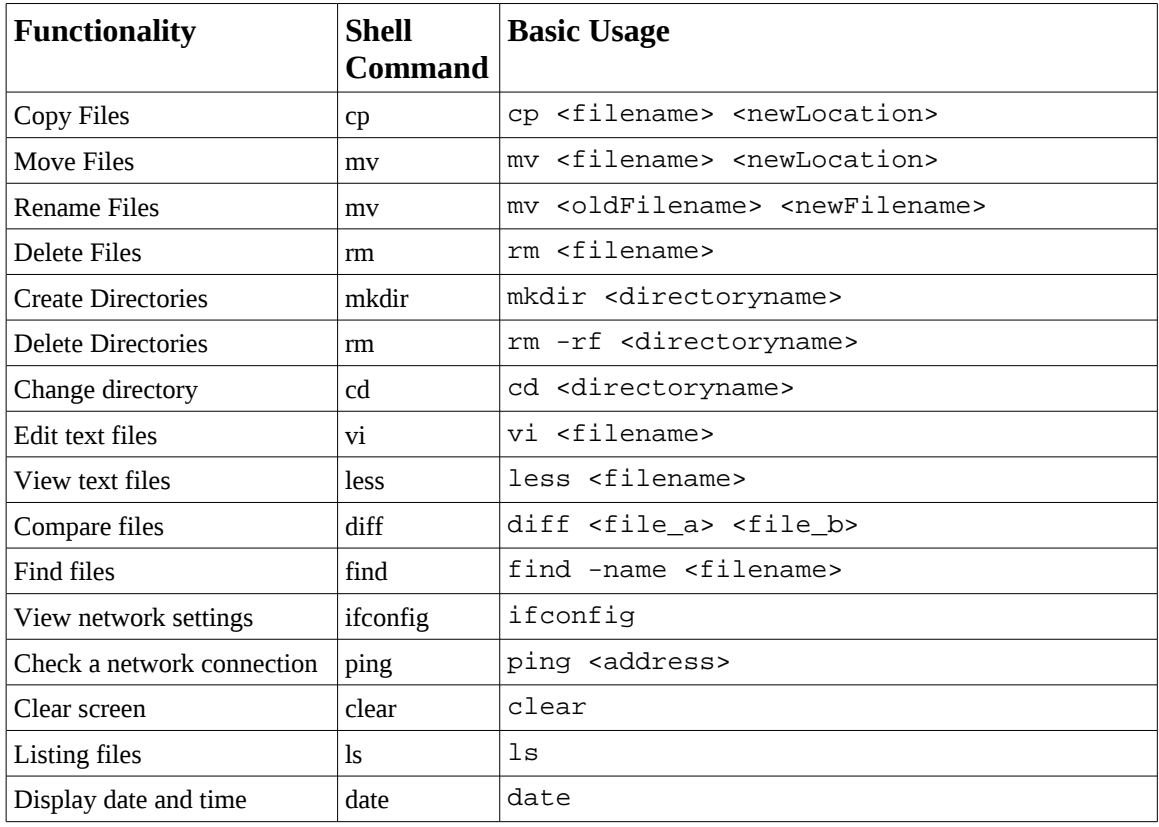

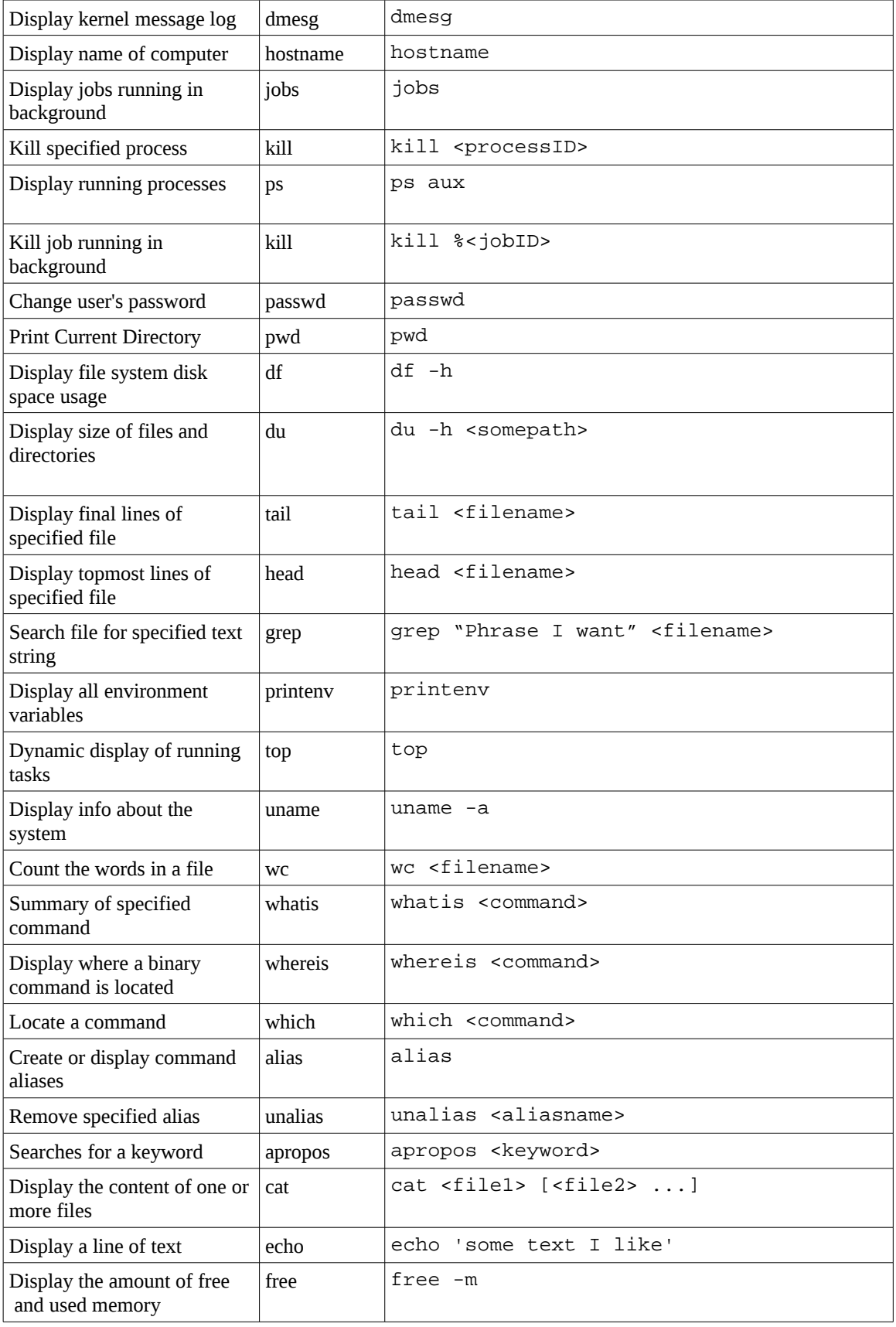

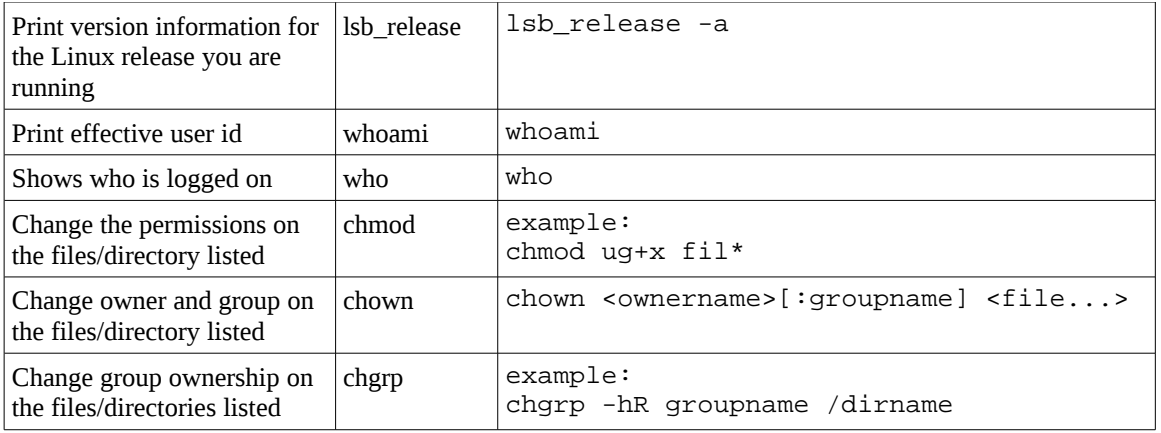

### File Permissions

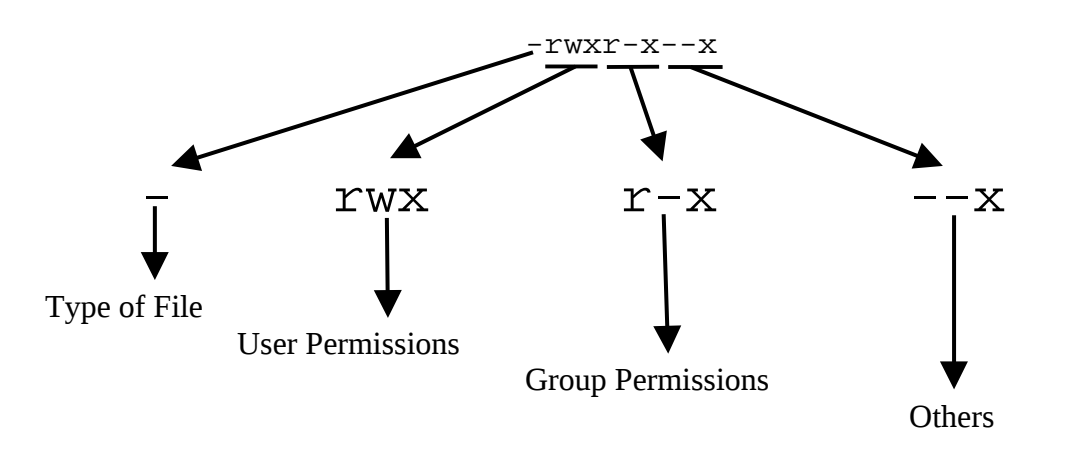

## Useful Tricks

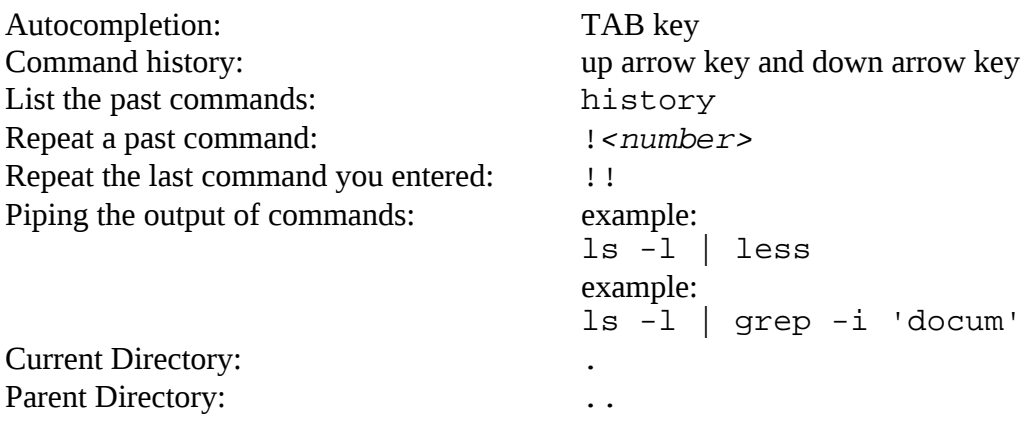